## アトミホームページ見直し検討(システム検証)講事録

#### 議題:

アトミホームページ見直し検討(システム検証)

#### 実施日時:

2024 年 1 月 23 日(火) 8:00~9:00

### 会議方法:

Facebook(Messenger)のビデオ通話

#### 参加者:(敬称略)

新居田、関田、中澤、梨本

#### 会議の目的:

「スケジュール」(現練習内容)からタイム設定表等へのリンクの流れを確認する

#### 議事内容

1)「スケジュール」への登録

【固定ページに登録する手順】

固定ページにフォームを設定(新居田さん)⇒非公開に設定中

# スケジュール

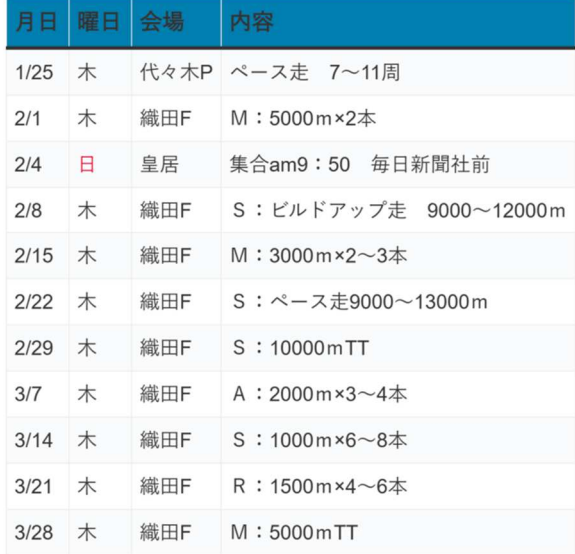

上記は登録例 関田さんに変更案を提案中⇒関田さんが確認後差し替え予定

※1月24日、関田氏確認後に変更済み(上図)

- ・EXCEL でスケジュール原案を作成する。(関田さん)
- ・EXCEL シートから Google スプレッドシートにコピー(※) ※操作を容易にするため Google スプレッドシートを活用する。
- ・Google スプレッドシートから固定ページに貼り付ける
- ・固定ページのフォーム上で文字修飾(文字色等)する
- ・「内容」(テキスト)からタイム設定表等へリンクを設定する(※)

※検索機能を使うと容易にリンクを設定できる。

 「検索」は「お知らせ」のタイトルまたは、画像等の「ファイル名」を部分一致で出来る。 試しに「タイム設定表」(画像)の4件(数字)で行うと簡単に出来た。

2) タイム設定表の登録

タイム設定表を下書き保存(非公開)で登録する(※) ※2 月~3 月のタイム設定表(タイトル名を入れた)は中澤さんが「お知らせ」に登録済

3)リンクの検証

「スケジュール」からタイム設定表等へのリンクをテスト検証する。(梨本)

- リモート会議①後に関田さん、梨本さん、中澤で運用も含めた「リモート会議」②を
- ① に引き続き 09:00~10:00 まで継続した。

【共通認識】

- 1.リンク用に作成する「お知らせ」に添付する「タイム設定表」等を事前に画像登録しておく。
- 2. リンク用「お知らせ」を「カテゴリー」を「タイム設定表」(名称変更の可能性あり)にして 「公開」しておく。その際に「タイトル」は以下の通りとして検索を容易にすることと、 また「テキスト」(本文)にも同様の名称を追加しておき、「お知らせ」、「画像」等が削除されて も、練習メニューが容易に把握できるようにする。(「お知らせには非表示の予定」=新井田さん 対応予定)
	- 【登録例】
	- 「タイトル」= 3月7日(木) #1160(文字数を30にすること)
	- 「テキスト」(本文) = <3 月 7 日・織田フィールド 2000m x 3 ~ 4 (#1160)について>
- 3.練習会日程の修正を行う。(文字数は極力抑えて)
- 4.協力団体名はアルファベットで表示し、A=アトミクラブ、M=武蔵野ランナーズ、R=リスタ ート、S=渋谷トライアスロン\_テキストに注釈を入れる。
- (その他)

練習計画は毎月更新(ひとつきに一度)されるので、テキスト欄に以下の注釈を

挿入することを提案いたします

① 練習会等は予告なく変更になる場合がありますので「お知らせ」、「伝言板」は合わせてチェック してください。